## **TRANZACȚIONARE BRD ANYMA** - FX

## **B.1**

## **CUM TRANZACŢIONEZ UN SCHIMB VALUTAR LA VEDERE (FX TODAY, TOM SAU SPOT)?**

- 1. **Alege din ecranul principal perechea de valute şi sensul tranzacţiei**
- 2. Verifică corectitudinea datelor precompletate **sistem şi modifică corespunzător dorinţelor tale.**
- **3. Alege compania relevantă din câmpul Portofoli**
- 4. **Ai 5 secunde sa accepţi sau să respingi cotaţia**

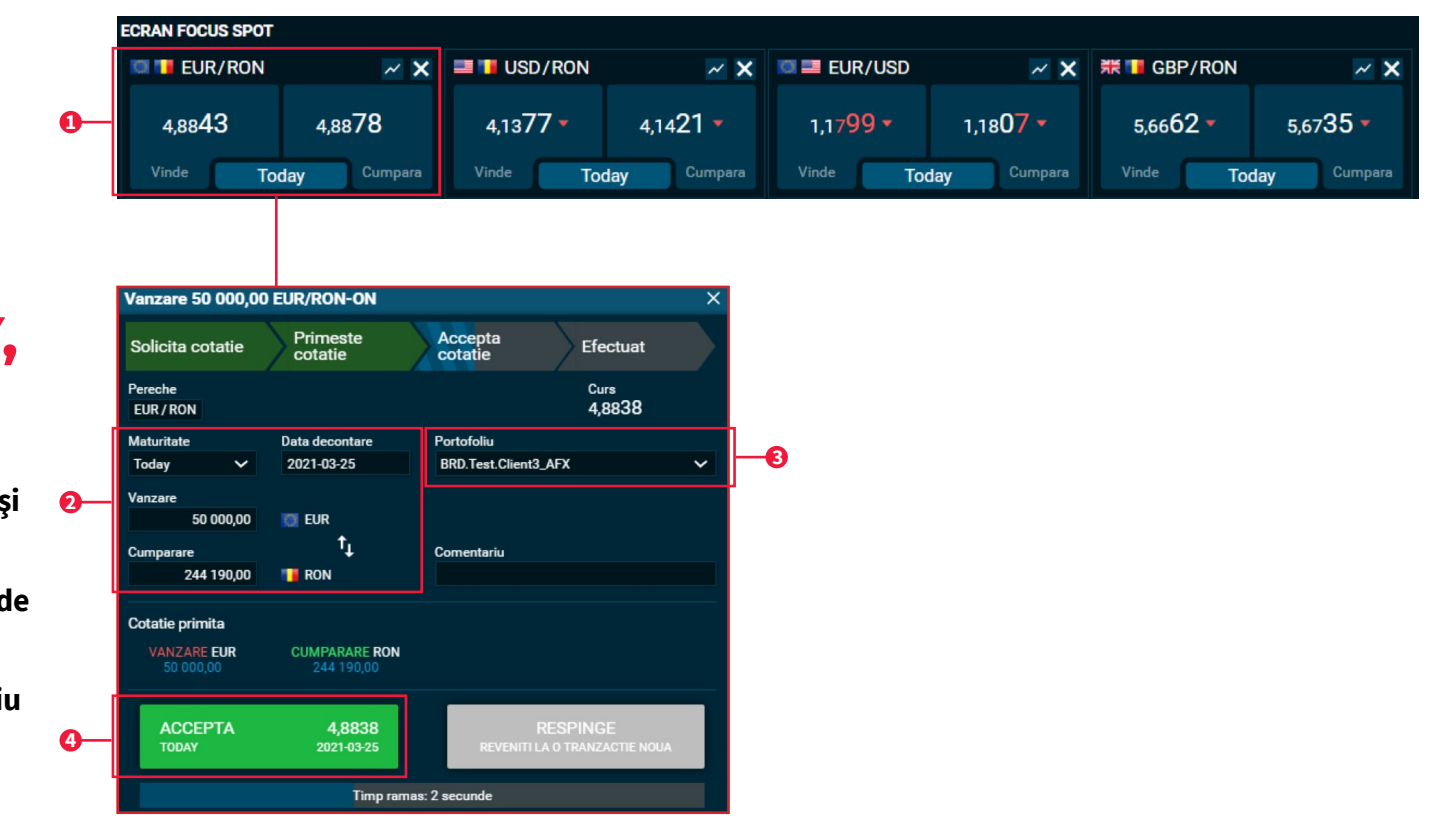